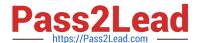

# C\_HANATEC141<sup>Q&As</sup>

SAP Certified Technology Associate (Edition 2014) - SAP HANA

# Pass SAP C\_HANATEC141 Exam with 100% Guarantee

Free Download Real Questions & Answers PDF and VCE file from:

https://www.pass2lead.com/c hanatec141.html

100% Passing Guarantee 100% Money Back Assurance

Following Questions and Answers are all new published by SAP Official Exam Center

- Instant Download After Purchase
- 100% Money Back Guarantee
- 365 Days Free Update
- 800,000+ Satisfied Customers

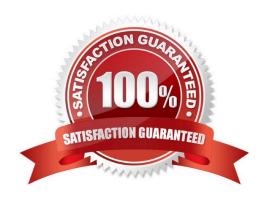

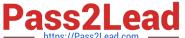

## **QUESTION 1**

What is the minimum required disk space for the data volumes of an SAP HANA system in relation to its memory (RAM)?

A. 4 \* RAM

B. 3 \* RAM

C. 2 \* RAM

D. 1 \* RAM

Correct Answer: A

## **QUESTION 2**

You set up a data transfer architecture that replicates data to SAP HANA from an SAP source system using SAP Landscape Transformation (SLT).

Which of the following SLT configuration parameter changes can improve the replication performance? (Choose three)

- A. Set data class of tablespace
- B. Change initial load mode
- C. Select Allow Multiple Usage in Connection to Source System
- D. Increase the number of calculation jobs
- E. Increase the number of data transfer jobs

Correct Answer: BDE

# **QUESTION 3**

After you install an SAP HANA database, you want to ensure that it is automatically started when the host is rebooted.

Which of the following parameter settings allows you to do this?

- A. Autostart to "Enable" in the profile file /usr/sap//SYS/profile/\_HDB\_
- B. Autostart to "TRUE" in the profile file /usr/sap//SYS/profile/DEFAULT.PFL
- C. Autostart to "Yes" in the profile file /usr/sap//SYS/profile/DEFAULT.PFL
- D. Autostart to "1" in the profile file /usr/sap//SYS/profile/\_HDB\_

Correct Answer: D

# https://www.pass2lead.com/c\_hanatec141.html

2024 Latest pass2lead C\_HANATEC141 PDF and VCE dumps Download

## **QUESTION 4**

Which of the following are valid authorization assignments? (Choose three)

- A. Role to privilege
- B. Privilege to privilege
- C. Privilege to user
- D. Privilege to role
- E. Role to role

Correct Answer: CDE

## **QUESTION 5**

You are replicating data in real-time from a source system to SAP HANA using System Landscape Transformation (SLT). The source system had to be restored using a point-in-time recovery to an earlier point in time. The systems are now out of sync.

How can you synchronize the systems again?

- A. Select "Suspend" and "Resume" in the Data Provisioning dialog
- B. Run the hdbnsutil program on the command line
- C. Restart the master job using transaction LTR in the SLT system
- D. Select "Stop Replication" and "Replicate" in the Data Provisioning dialog

Correct Answer: D

<u>Latest C HANATEC141</u>
<u>Dumps</u>

C HANATEC141 PDF <u>Dumps</u> C HANATEC141 Study Guide